### **Medientechnik Sommersemester 2016**

Übung 06 (Audiogrundlagen)

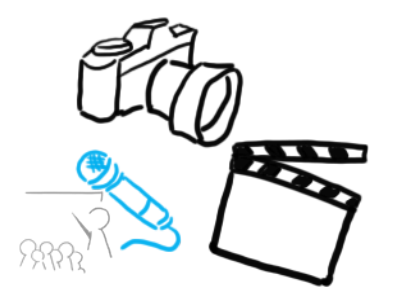

### **Terminübersicht**

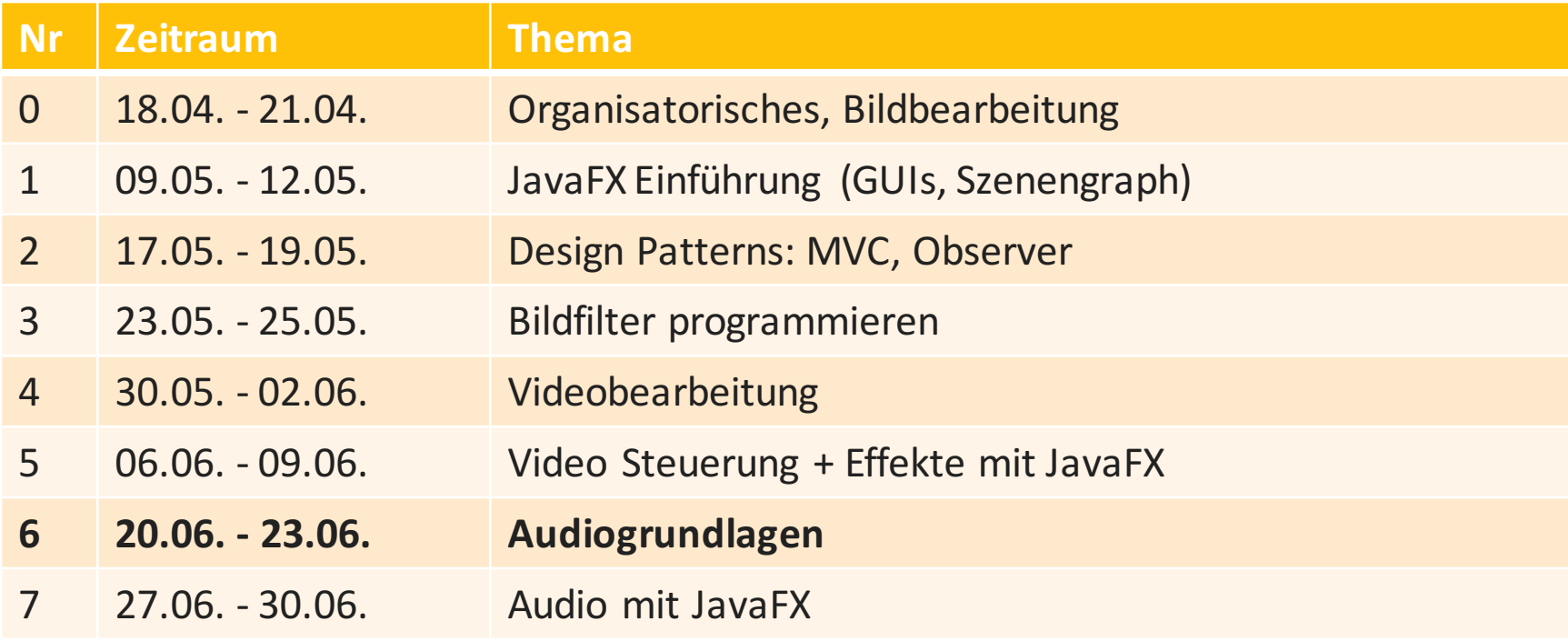

# **Agenda**

- Audiodaten
	- Datenrate
	- Speicherbedarf
	- $-$  Frequenzen und Schwingungen
- Audiobearbeitung
	- DAWs
	- Effekte
	- $-$  Kompression & Loudness War
- Geräusche für Filme

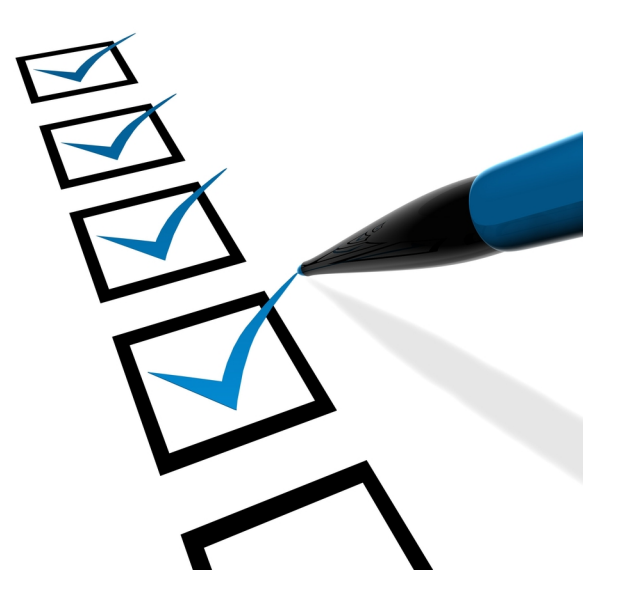

0110010101010100100000101010110.

# **AUDIODATEN**

### **Datenrate**

Monospur Abtastrate: 44100 Hz Sampleformat: 8 Bit Datenrate in KB/s?

- 44100 Abtastungen pro Sekunde: 44100 \* 8 Bit = 352800 Bit
- Bit  $\rightarrow$  Byte: 352800 / 8 = 44100  $\odot$
- Byte  $\rightarrow$  Kilobyte: 44100 / 1024 = **43,06640625 kB/s**
- Das heißt pro Sekunde fallen 43 kiloByte an Daten an.

### **Datengröße**

Monospur Abtastrate: 22000 Hz Sampleformat: 8 Bit Länge: 2:30 Minuten Größe in Kilobyte?

- 22000 Abtastungen pro Sekunde:  $22000 * 8$  Bit = 176000 Bit
- Länge ist 2:30 Minuten: 176000  $*(60+60+30) = 26400000$  Bit
- Bit  $\rightarrow$  Byte: 26400000 / 8 = 3300000
- Byte  $\rightarrow$  Kilobyte: 3300000 / 1024 = **3222,65625**
- Kilobyte  $\rightarrow$  Megabyte: 3222,65 / 1024 = **3,14** =  $\pi$  =  $\binom{3}{5}$

### **Frequenz & Schwingungsdauer**

**Ton & Frequenz (Wiederholung)** 

Wiederholung<br>Iung)<br>Ile) Luftdruckschwankung<br>Ile) Luftdruckschwankung Akustischer Reiz entsteht durch (schnelle) Luftdruckschwankung

- · unregelmäßig --> Geräusch
- periodisch: wird als Klang wahrgenommen

Periodendauer T in Sekunden, Frequenz f in Hz = 1/s

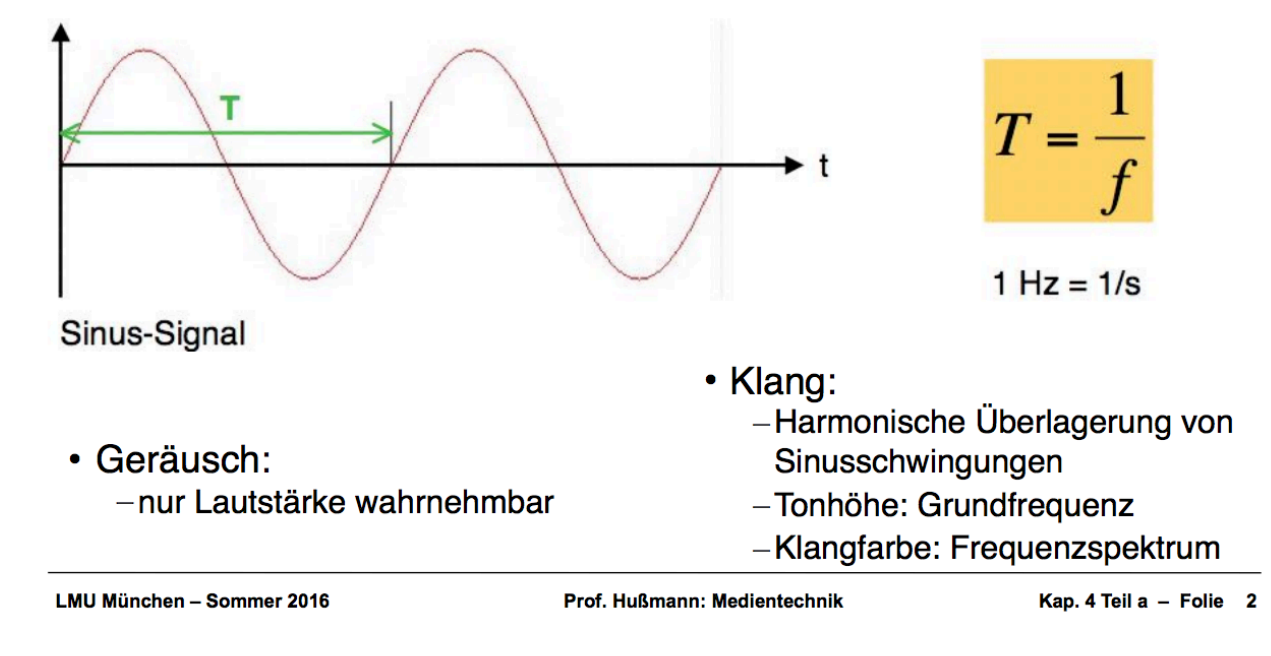

### **MP3**

- Übungsblatt 06 Aufgabe 2 Recherche zu MP3
- Starthilfe:
	- http://www.tecchannel.de/test\_technik/grundlagen/401060/mp3\_gru ndlagen\_psychoakustik/
	- http://www.leidinger.net/blog/publications/audiokompression/
	- $-$  Malaka, Butz, Hußmann. Medieninformatik. S. 126-130, Pearson. 2010.

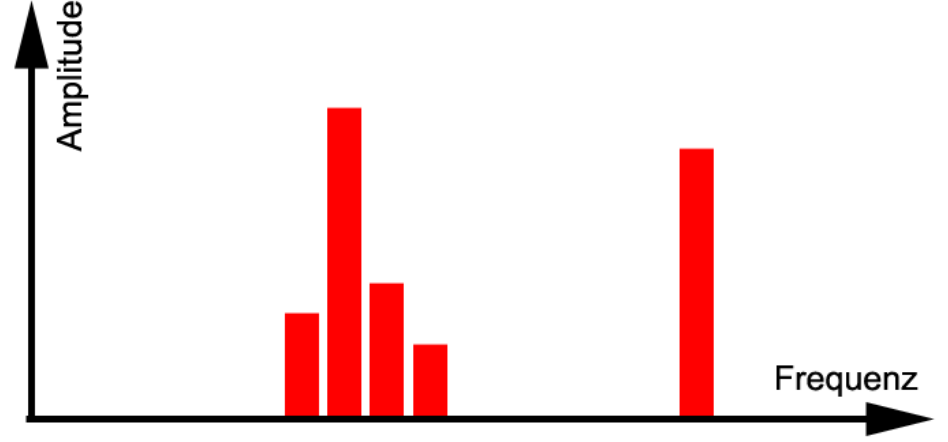

Rick Rubin wäre stolz auf uns.

# **AUDIOBEARBEITUNG**

### **DAWs**

- **Digital Audio Workstation**
- Ergänzt bzw. ersetzt analoge Audio-Bearbeitung
- Open Source DAWs, z.B. Audacity oder Ardour

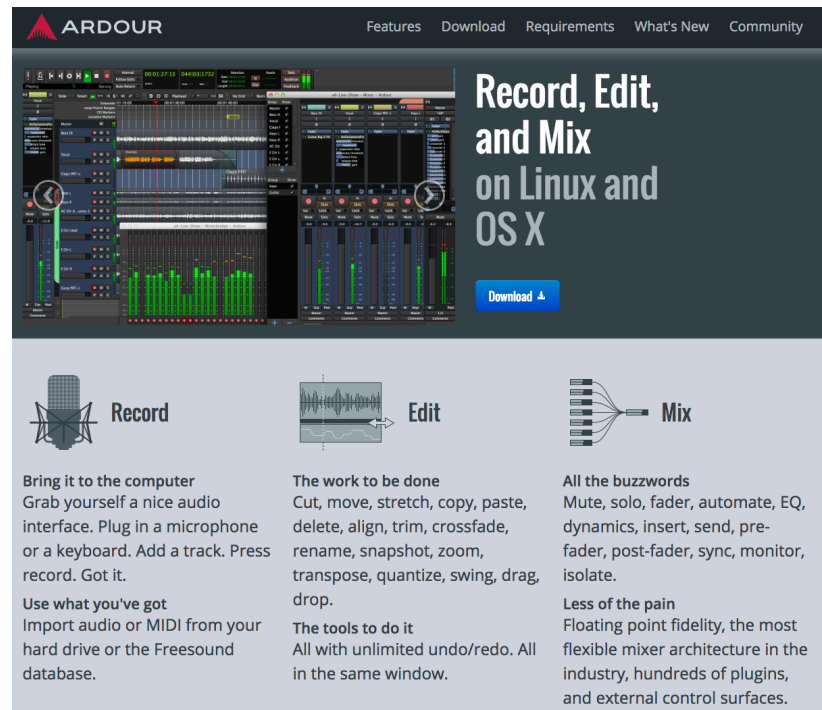

Ardour Installer kann nach "Spende" von 1USD heruntergeladenwerden.

### **Breakout: Welche Effekte sind zu hören?**

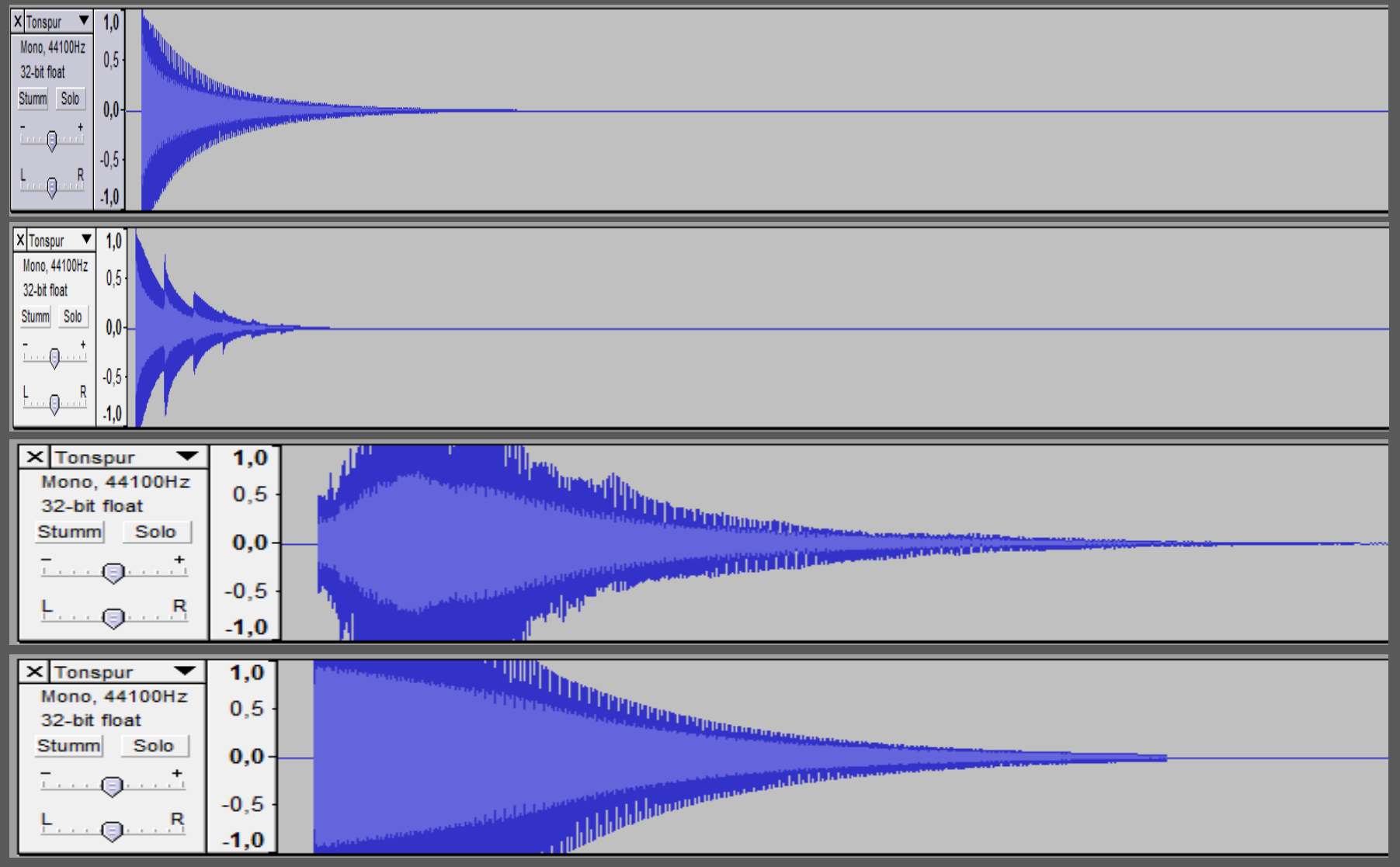

# **Breakout: Welche Effekte sind zu hören?**

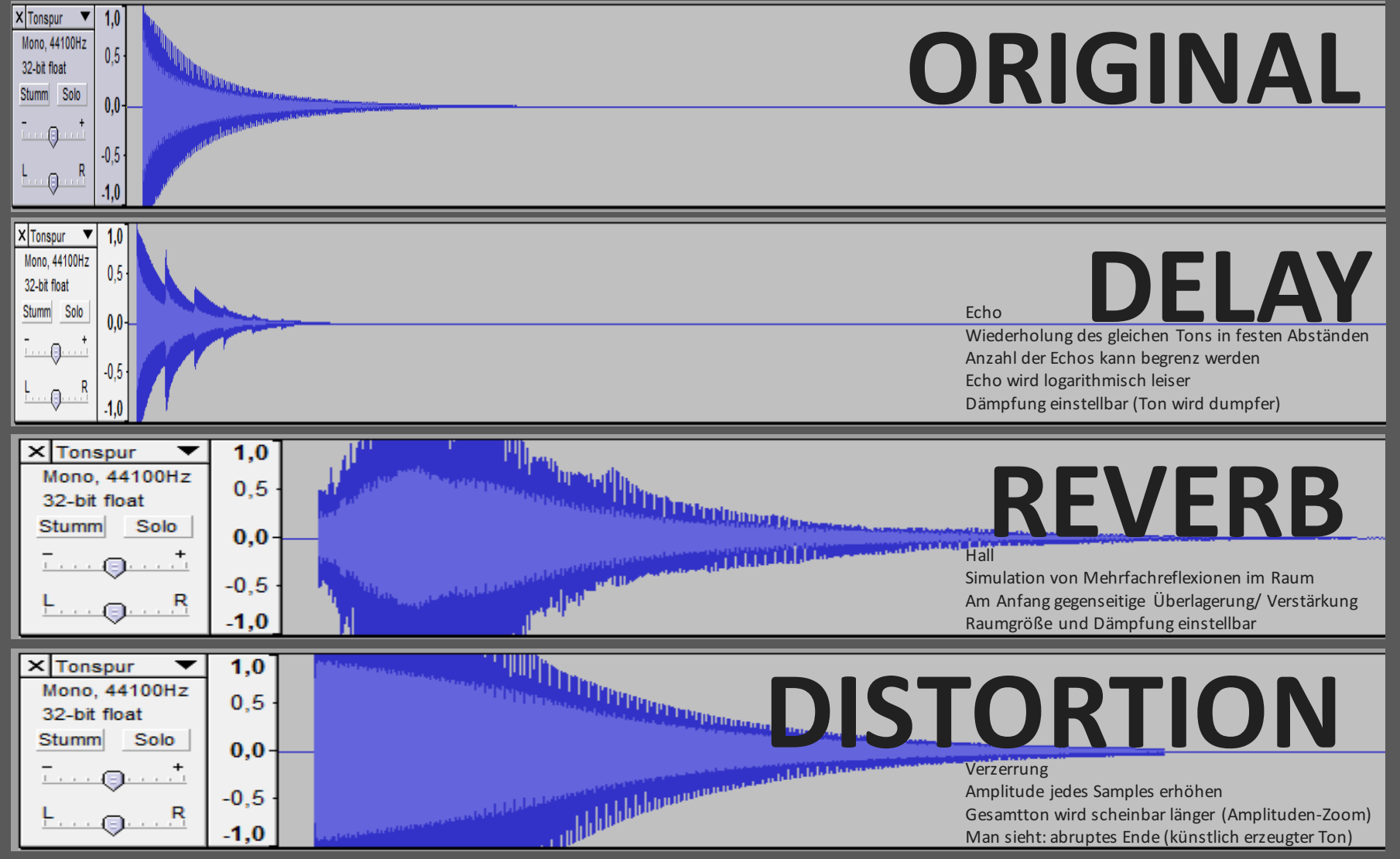

# **Beispiel: Kompressor**

- Dynamikumfangwird **reduziert**, indem**leise Stellen lauter** gemacht werden
- **Dynamik**: Differenzzwischen "laut und leise"
- Es erfordert etwas Übung, um Kompression zu hören und gut einzusetzen

#### • **Metapher**:

Der Kompressor ist ein digitaler Soundingenieur, der den Lautstärkeregler weiter nach oben schiebt, solange das Signal leise ist.Wenn es zu lautist, dreht er die Lautstärke ganz schnell wieder herunter. 

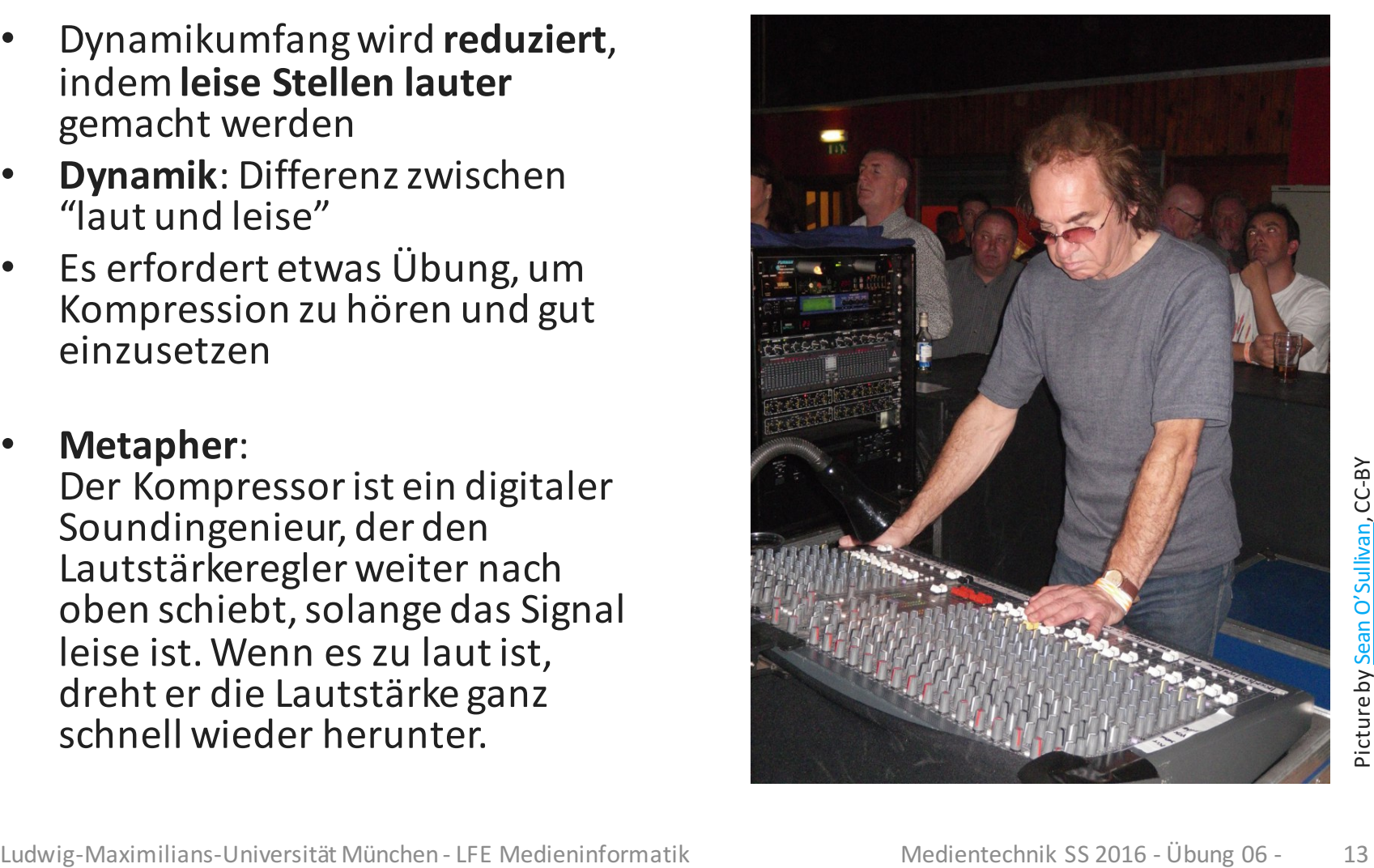

### **Dynamikkompression: Beispiele**

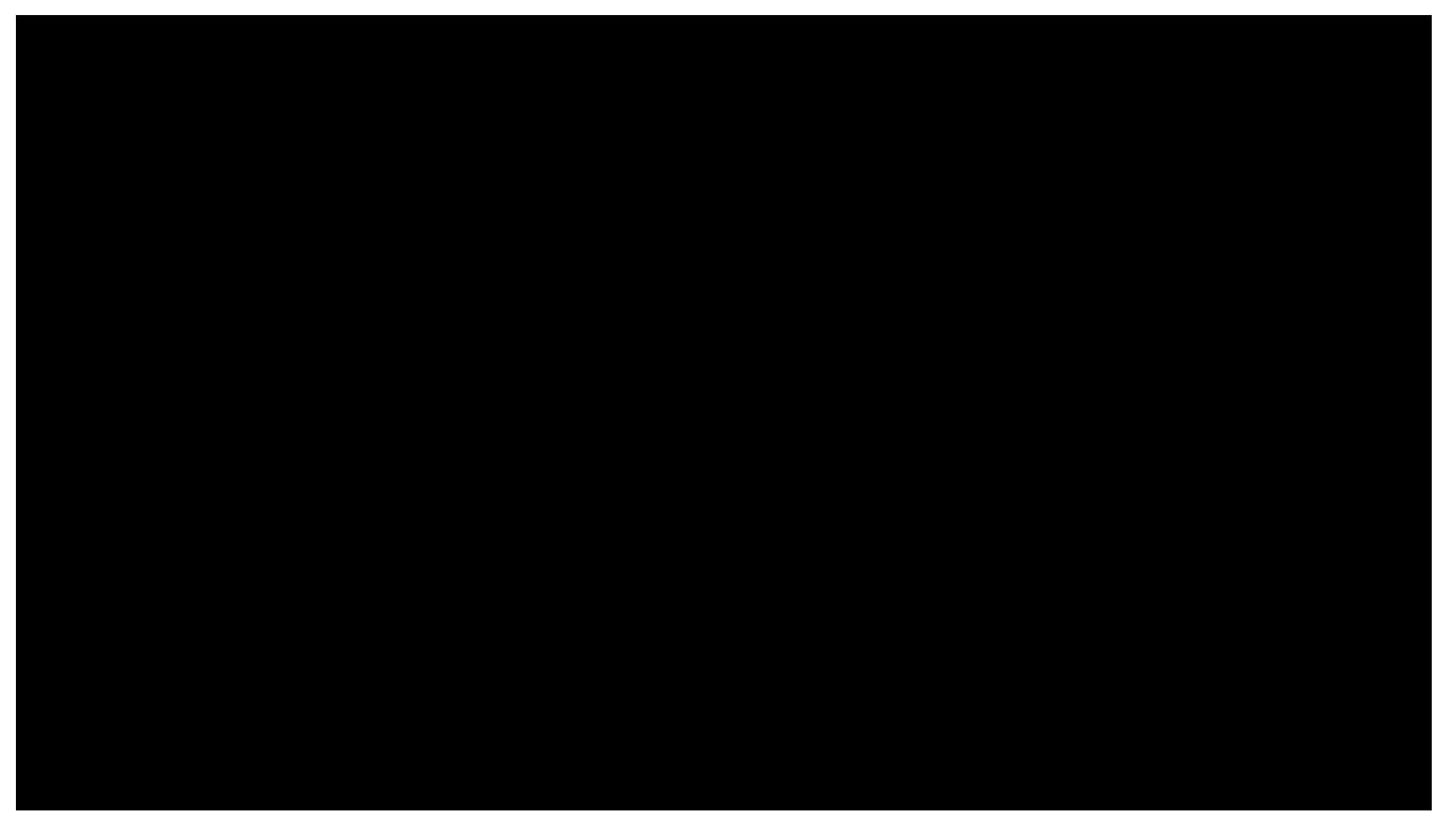

https://www.youtube.com/watch?v=gYuYH\_HiWdg

### **Dynamikkompression: The Loudness War**

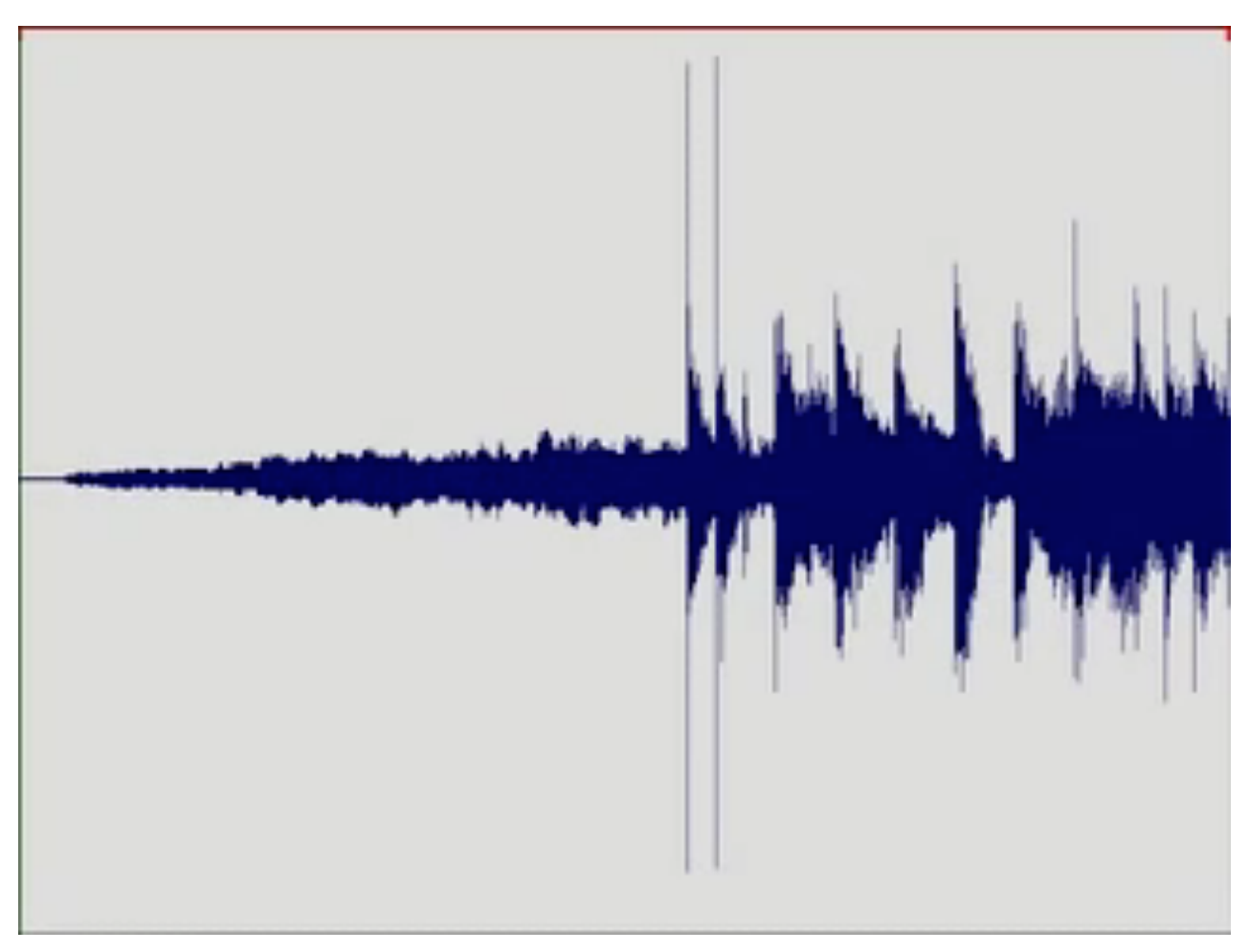

#### https://www.youtube.com/watch?v=gYuYH\_HiWdg

# **Challenge: Fight the Loudness War!**

- Um besser zu verstehen, was beim Loudness War gemacht wird, probieren wir es jetzt aus (obwohlman es lieber bleiben lässt)
- Um die Absurdität zu untermauern, nehmen wir eine klassische Symphonie.
- Beispielmaterial:
	- Mahler, 5. Symphonie, Trauermarsch. http://freemusicarchive.org/music/Jason\_Weinberger\_the\_WCFSO/J ason Weinberger\_the Waterloo-Cedar\_Falls\_Symphony\_Orchestra/Mahler\_- \_Symphony\_no\_5\_I\_Trauermarsch\_1323
	- AlternativenzumAusprobieren: http://freemusicarchive.org/music/MIT\_Symphony\_Orchestra/

# **Schritt 1: Verstärken (Amplify)**

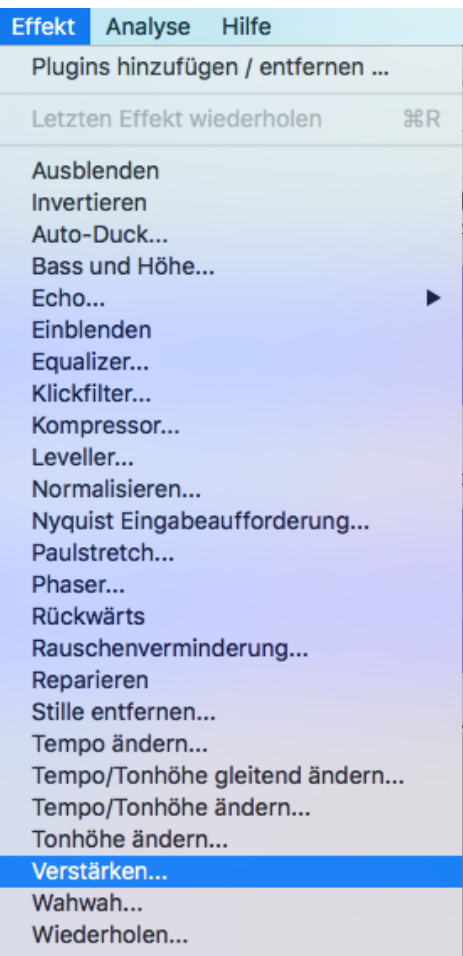

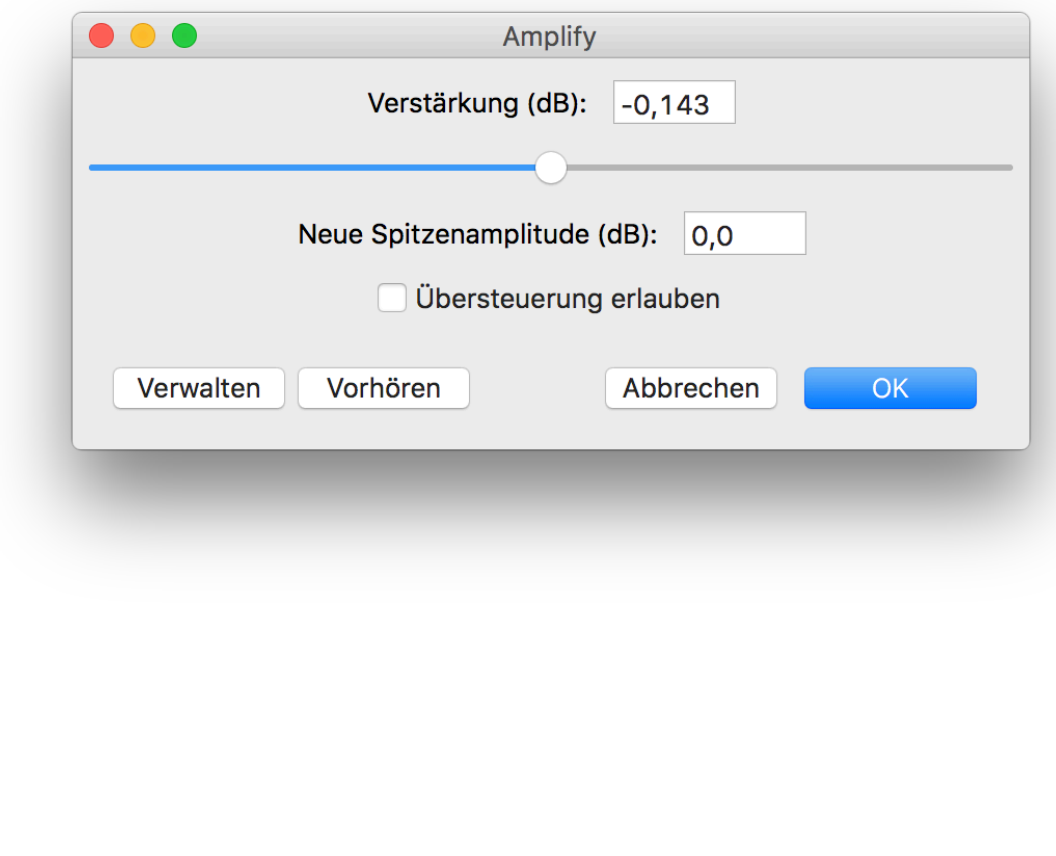

### **Schritt 2: Kompressor**

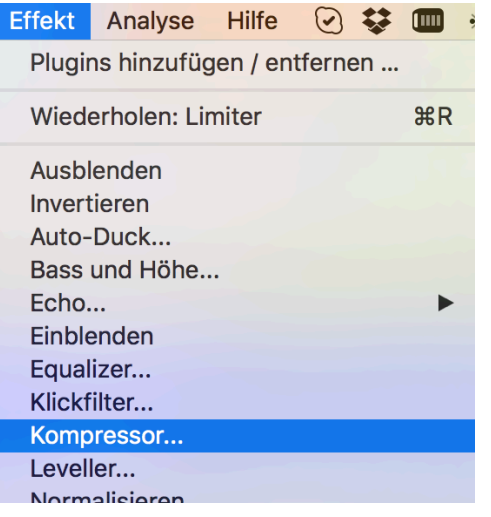

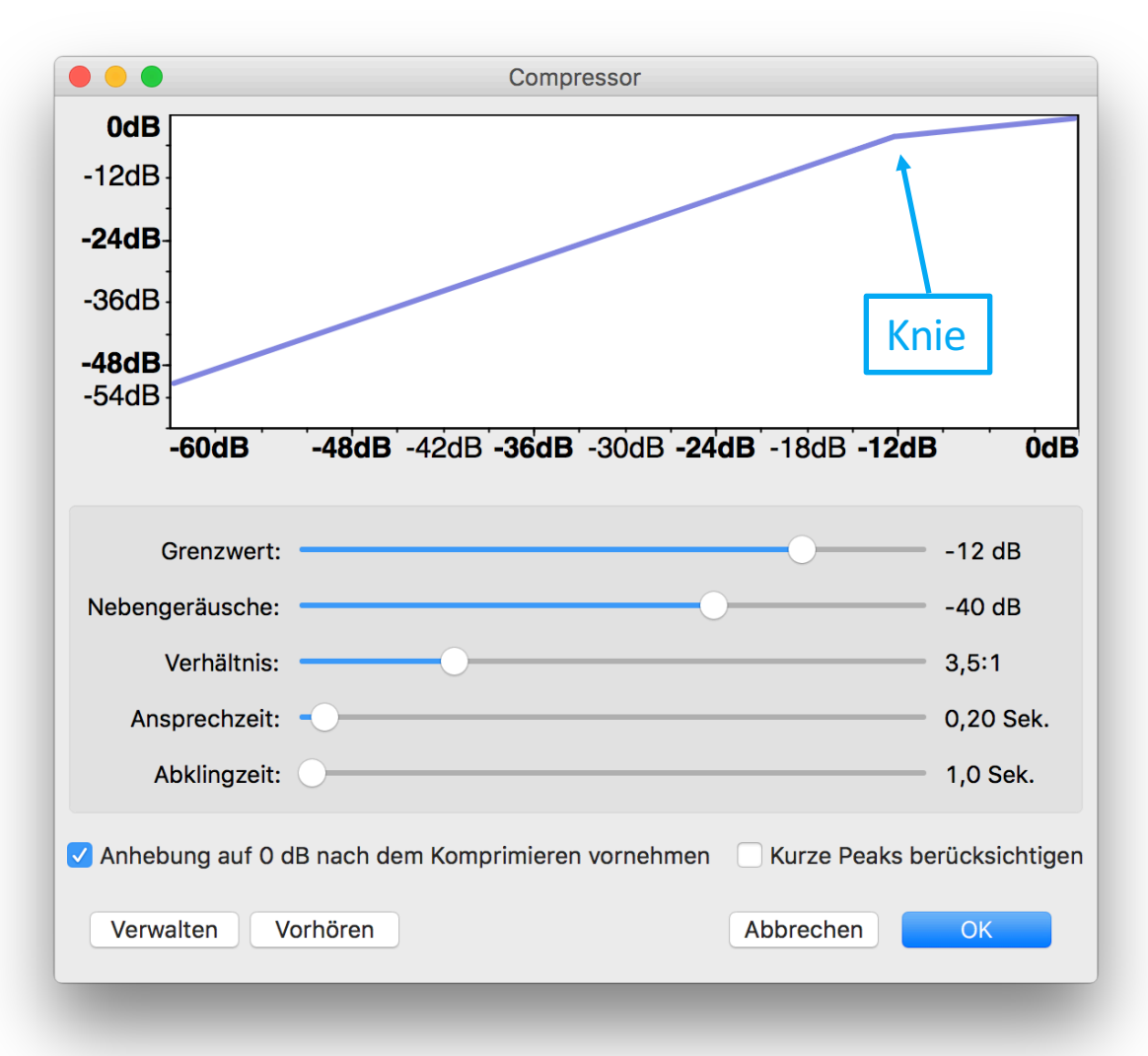

### **Schritt 3: Limiter**

Adjustable Fade... Clip Fix... **Crossfade Clips** Crossfade Tracks...  $Hall...$ High Pass Filter... Limiter... Low Pass Filter... Notch Filter... Spectral edit multi tool Spectral edit parametric EQ... Spectral edit shelves... Studio Fade Out Tremolo... Vocal Reduction and Isolation... Vocal Remover... Vocoder...

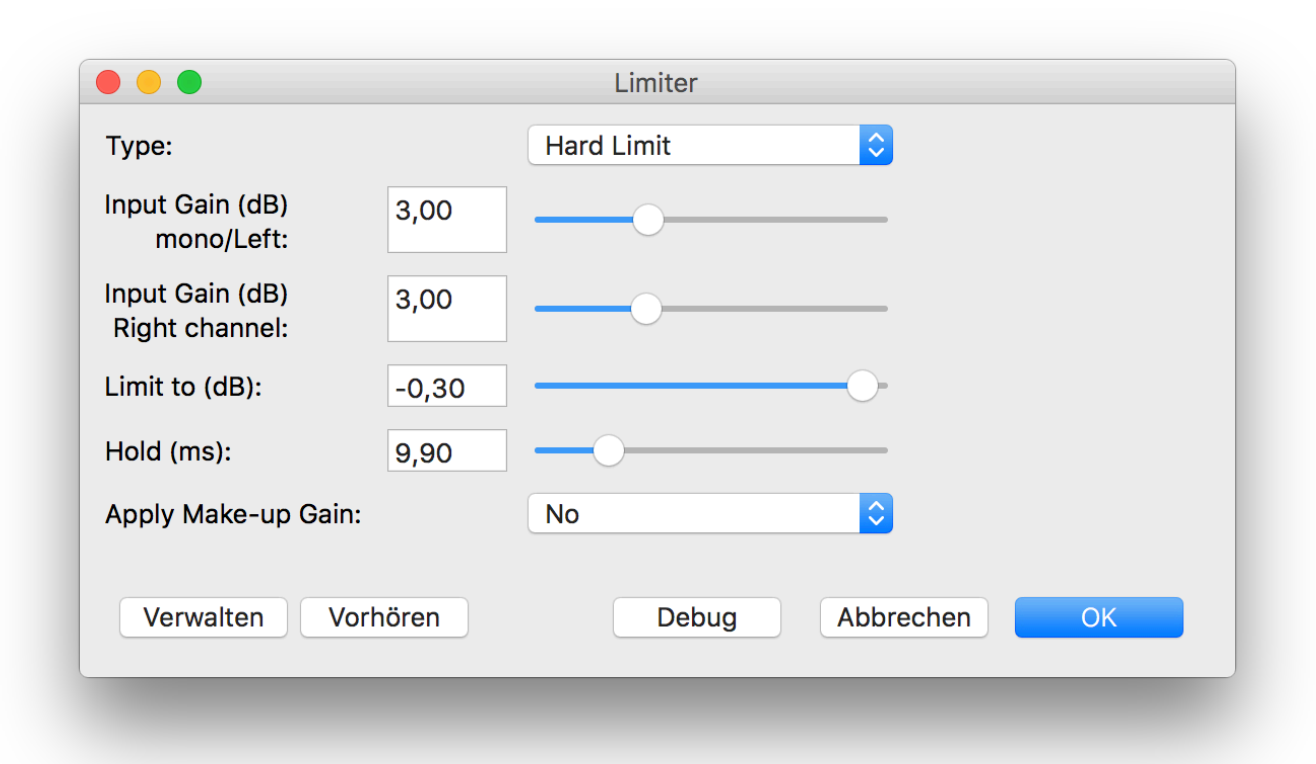

### **Ergebnis**

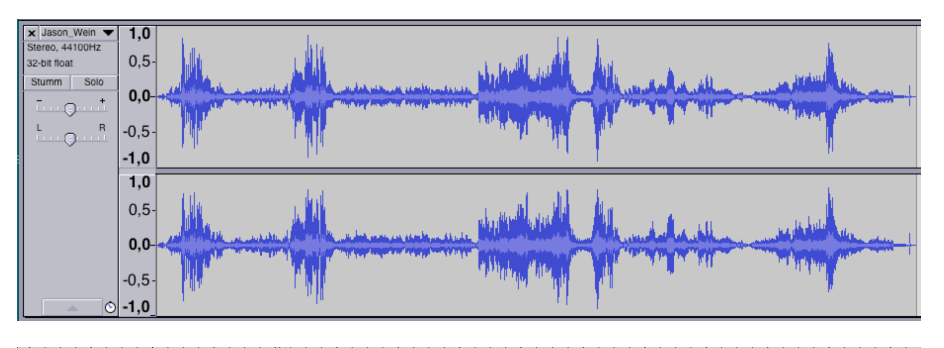

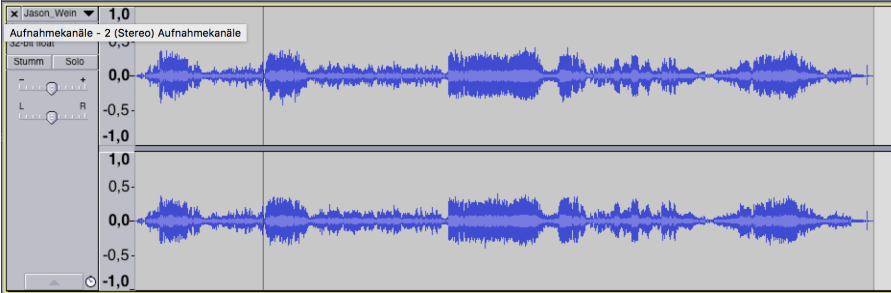

**Original** 

Kompressor im Verhältnis 8:1 (ohne Anhebung auf Odb)

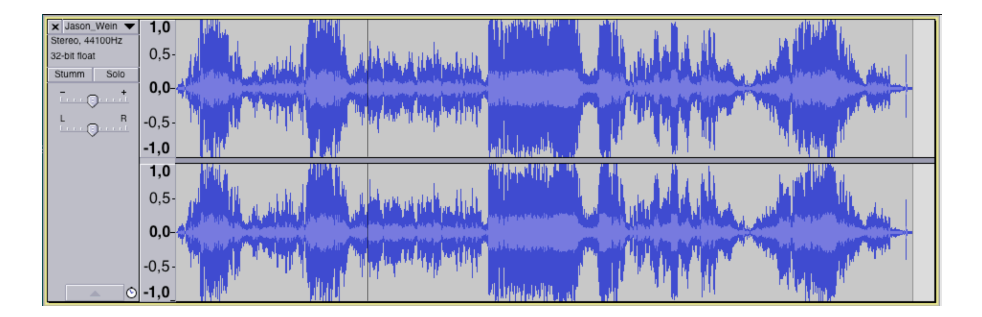

#### +10dB Gain im Limiter

Inspiration für's Videopraktikum und Audiopraktikum

# **GERÄUSCHE**

### **Geräuschemacher (Foley Artists)**

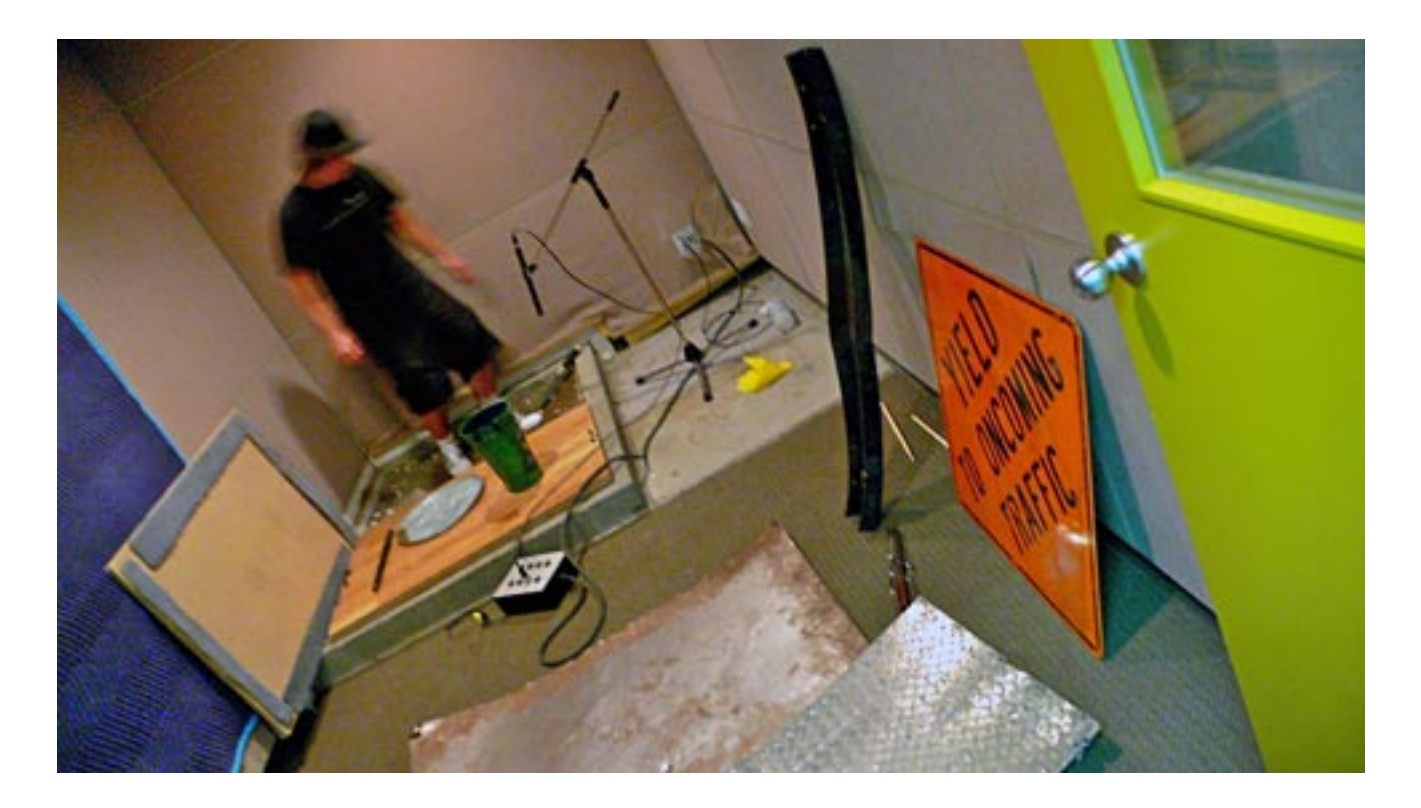

http://www.flickr.com/photos/vancouverfilmschool/5842985561/sizes/o/in/photostream/ http://www.youtube.com/watch?v=UNvKhe2npMM http://www.youtube.com/watch?v=fmMUzwu3ESI

### **Wrap-Up Quiz**

- 1. Was ist die **Abtastrate** bei Audioaufnahmen?
- 2. Was ist die **Einheit** für die Abtastrate?
- 3. Was ist der Unterschied zwischen **Ton** und **Geräusch**?
- 4. Was steckt hinter der Abkürzung DAW?
- 5. Was haben Kompressor und Limiter gemeinsam?
- 6. Was ist der Unterschied zwischen einem Kompressor und einem **Limiter**?
- 7. Was passiert beim **Knie** (engl. Knee) beim Kompressor?
- 8. Warum gibt es den Loudness War überhaupt?
- 9. Gibt es den Loudness War bei **klassischerMusik** auch?

# **Übungsblatt 6**

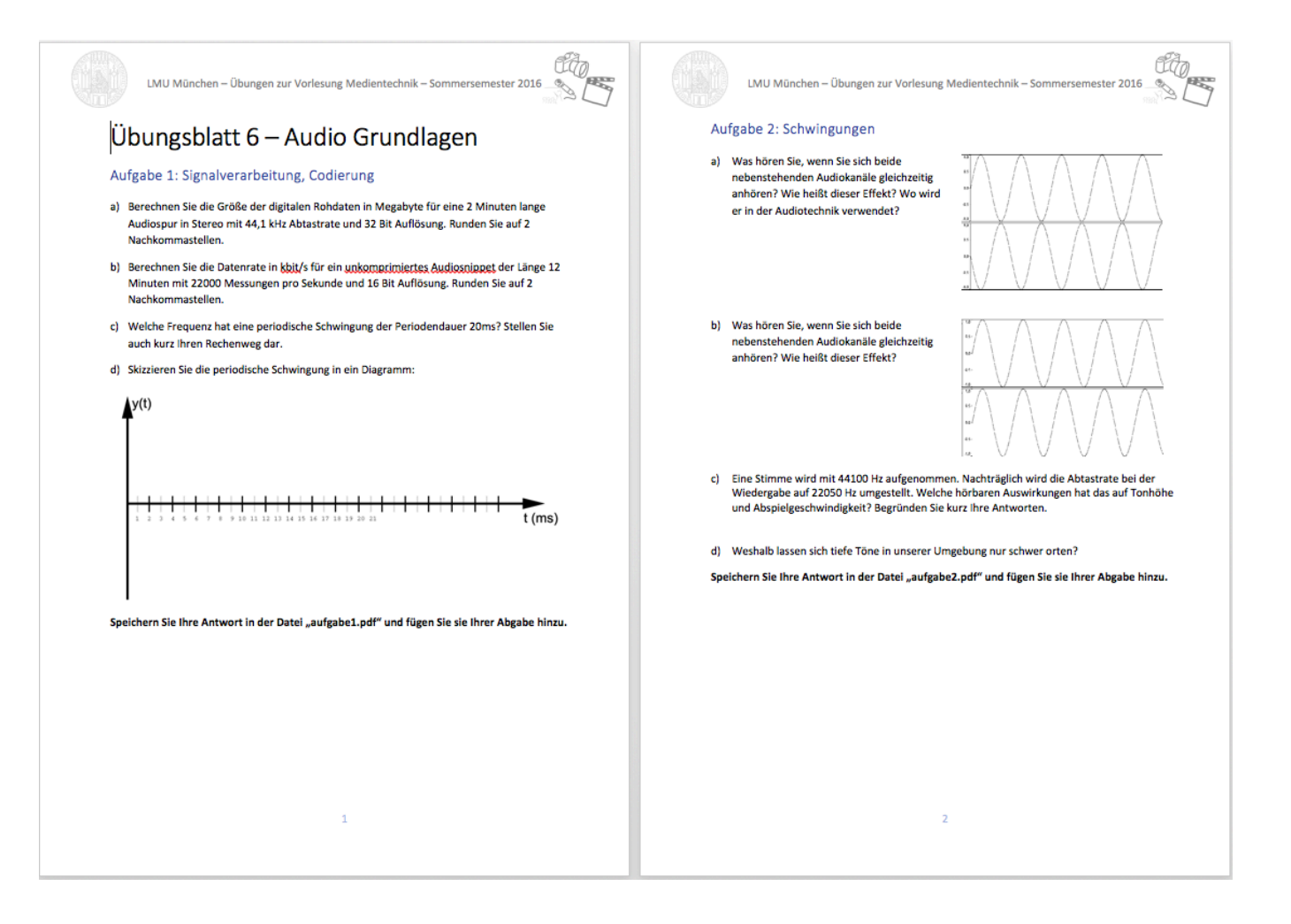

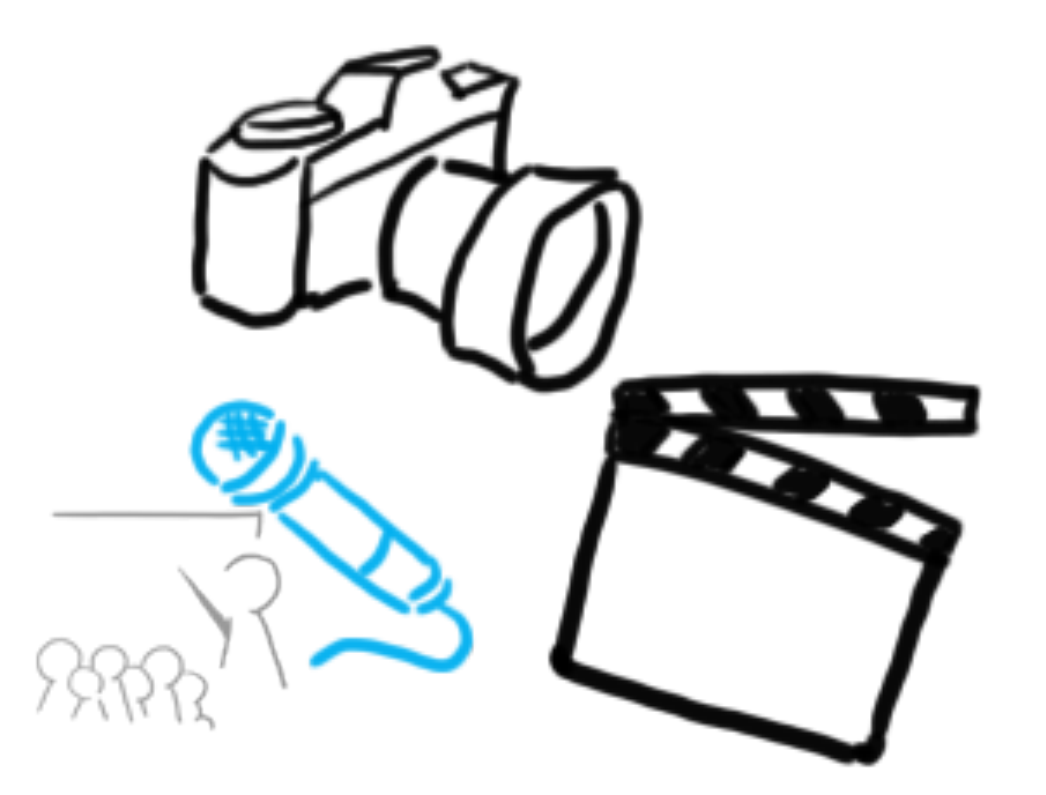

#### Vielen Dank!

# **WELCHE FRAGEN HABT IHR?**

# **Links**

• https://docs.oracle.com/javafx/2/api/javafx/scene/media/pac kage-frame.html